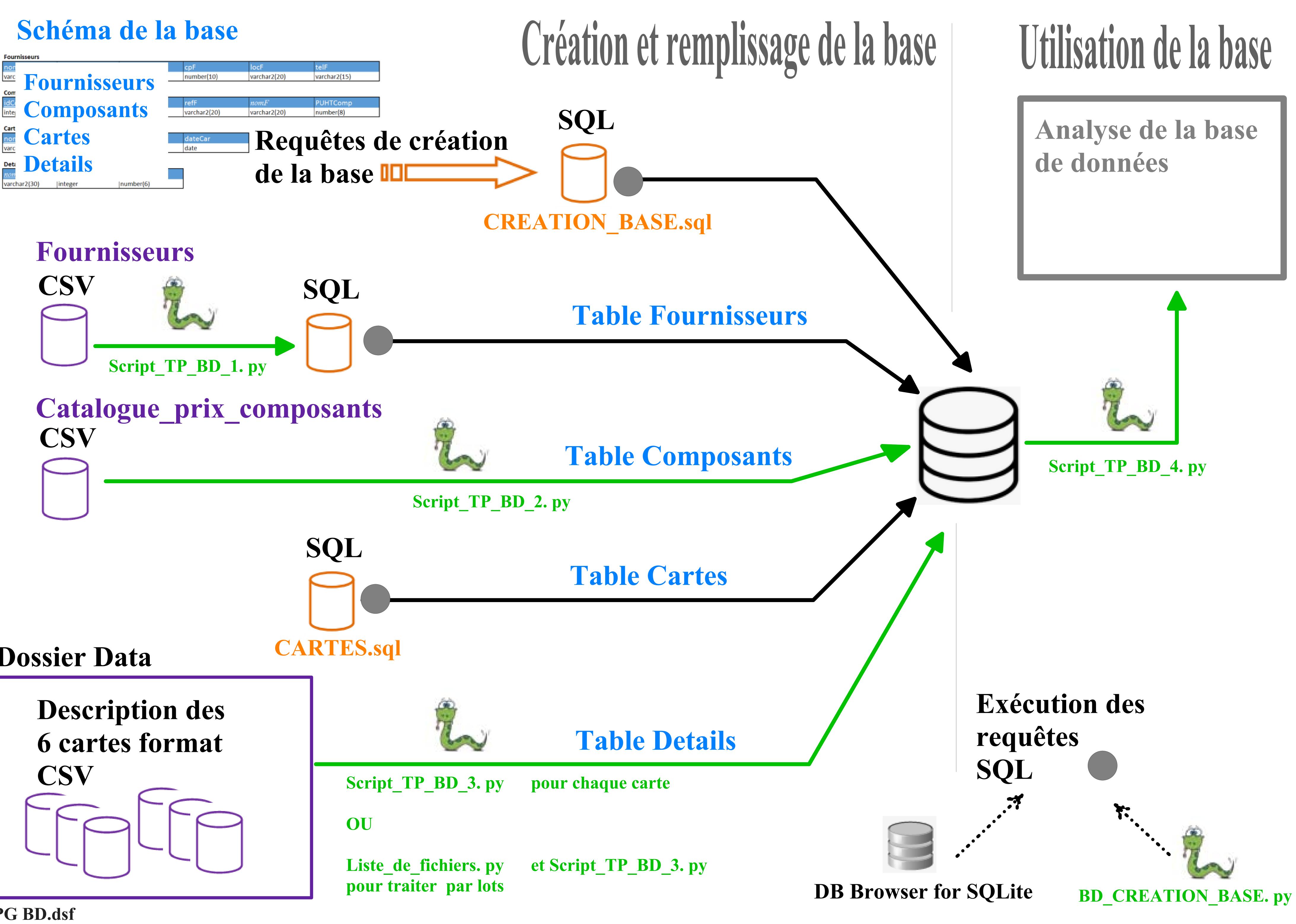

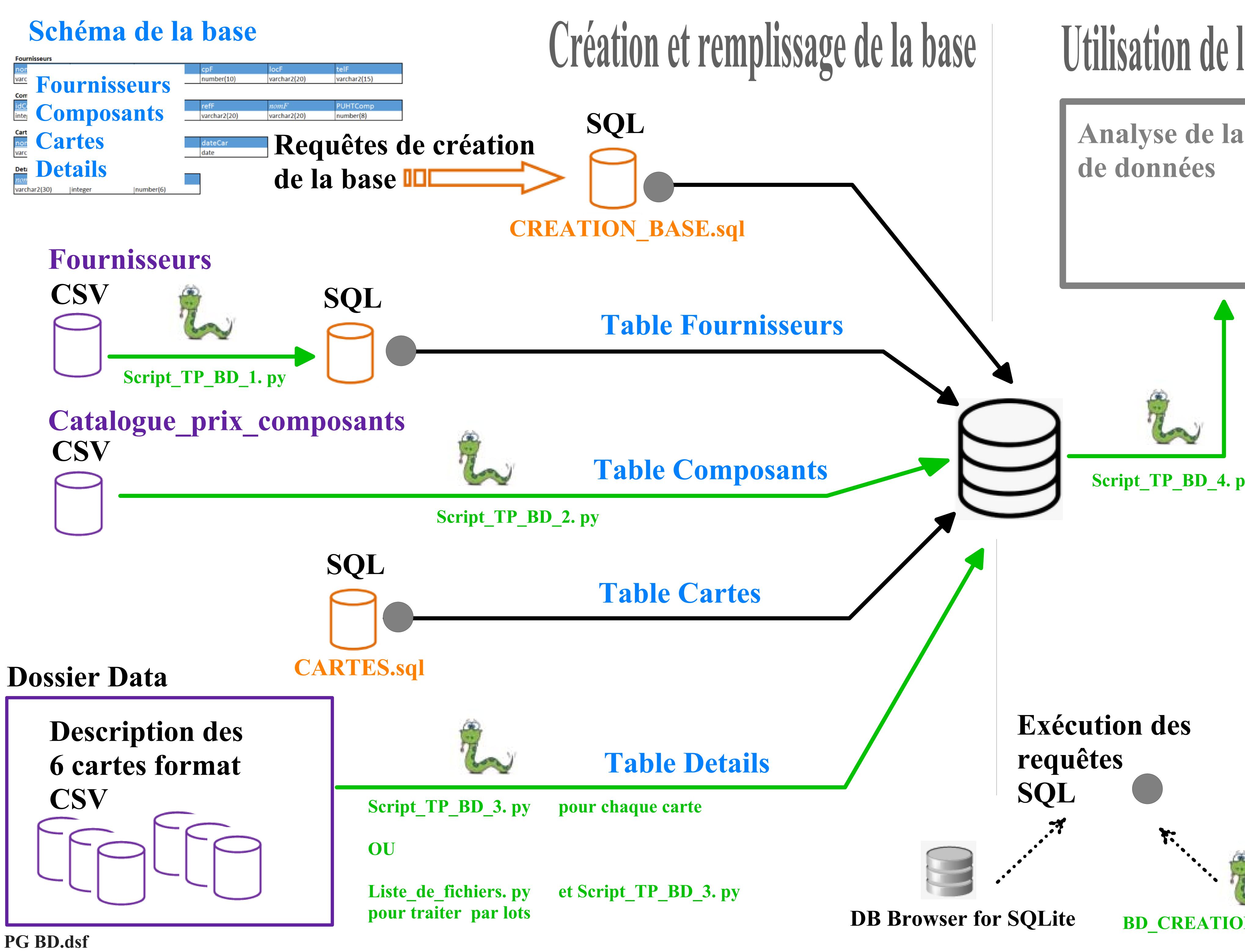

# Utilisation de la base

## Analyse de la base

### Script\_TP\_BD\_4. py